#### COP 4710: Database Systems Fall 2007

#### Chapter 5 – Introduction To SQL – Part 1

Instructor :

Dr. Mark Llewellyn markl@cs.ucf.edu HEC 236, 407-823-2790 http://www.cs.ucf.edu/courses/cop4710/fall2007

#### School of Electrical Engineering and Computer Science University of Central Florida

COP 4710: Database Systems (Chapter 5)

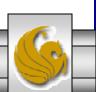

#### The Physical Design Stage of SDLC

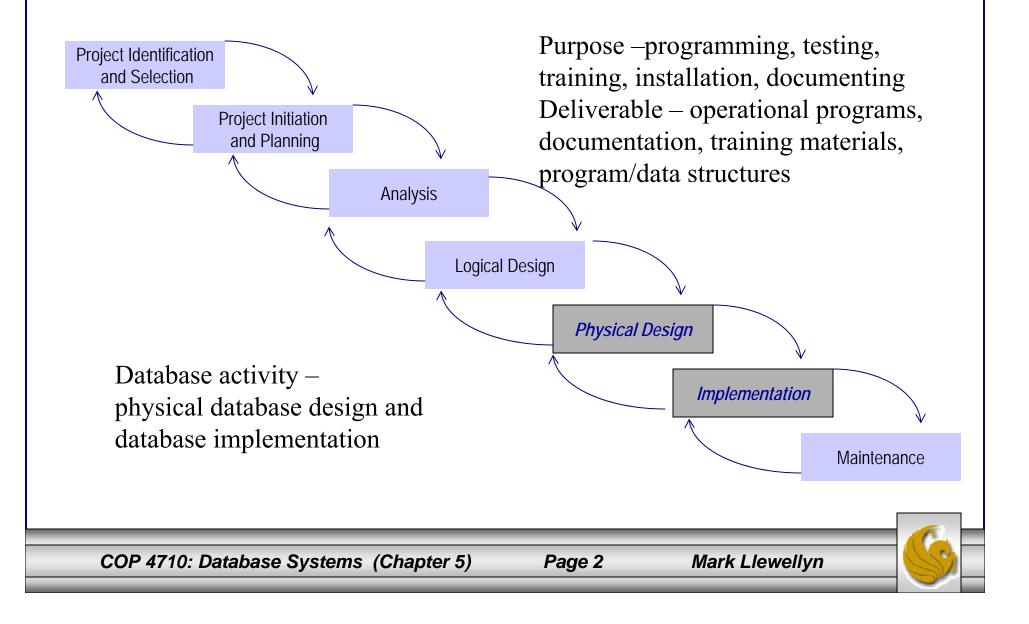

## SQL Overview

- $SQL \equiv Structured Query Language.$
- The standard for relational database management systems (RDBMS).
- SQL-99 and SQL: 2003 Standards Purpose:
  - Specify syntax/semantics for data definition and manipulation.
  - Define data structures.
  - Enable portability.
  - Specify minimal (level 1) and complete (level 2) standards.
  - Allow for later growth/enhancement to standard.

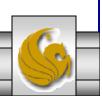

## Benefits of a Standardized Relational Language

- Reduced training costs
- Productivity
- Application portability
- Application longevity
- Reduced dependence on a single vendor
- Cross-system communication

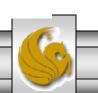

## The SQL Environment

- Catalog
  - A set of schemas that constitute the description of a database.
- Schema
  - The structure that contains descriptions of objects created by a user (base tables, views, constraints).
- Data Definition Language (DDL)
  - Commands that define a database, including creating, altering, and dropping tables and establishing constraints.
- Data Manipulation Language (DML)
  - Commands that maintain and query a database.
- Data Control Language (DCL)
  - Commands that control a database, including administering privileges and committing data.

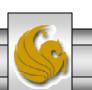

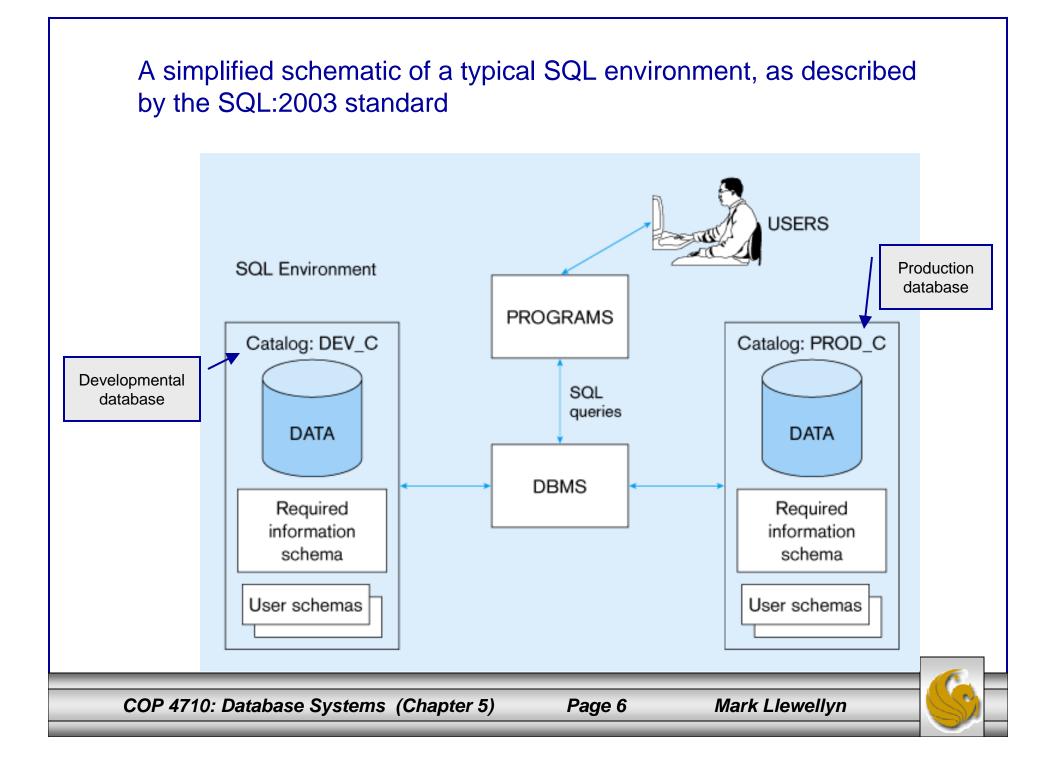

#### Some SQL Data Types (from Oracle 9i)

- String types
  - CHAR(n) fixed-length character data, n characters long Maximum length = 2000 bytes
  - VARCHAR2(n) variable length character data, maximum 4000 bytes
  - LONG variable-length character data, up to 4GB. Maximum 1 per table
- Numeric types
  - NUMBER(p,q) general purpose numeric data type
  - INTEGER(p) signed integer, p digits wide
  - FLOAT(p) floating point in scientific notation with p binary digits precision
- Date/time type
  - DATE fixed-length date/time in dd-mm-yy form

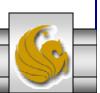

#### DDL, DML, DCL, and the database development process

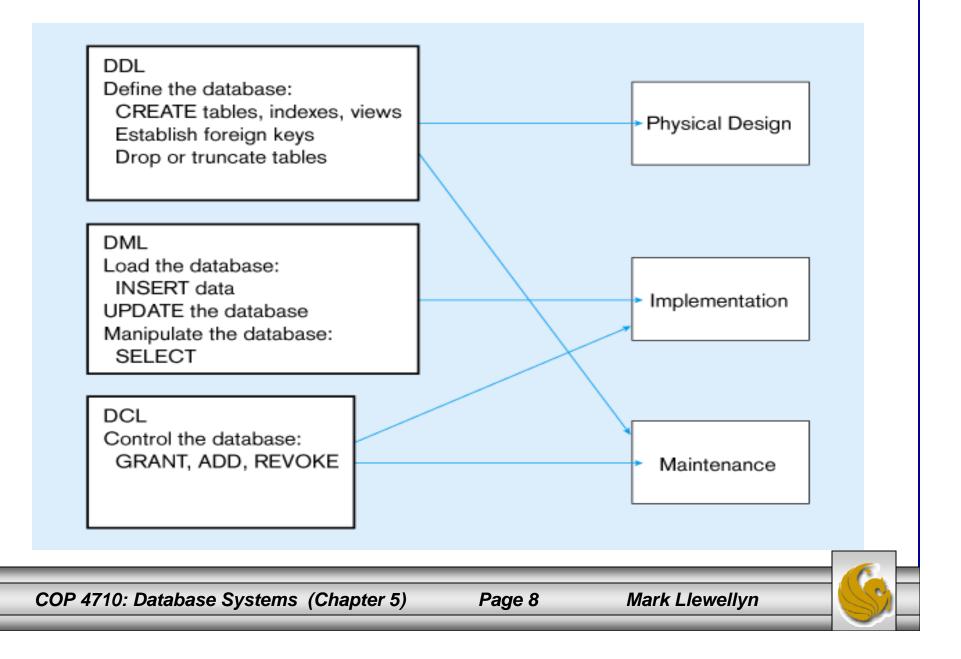

## **SQL** Database Definition

- Data Definition Language (DDL)
- Major CREATE statements:
  - CREATE SCHEMA defines a portion of the database owned by a particular user.
  - CREATE TABLE defines a table and its columns.
  - CREATE VIEW defines a logical table from one or more views.
- Other CREATE statements: CHARACTER SET, COLLATION, TRANSLATION, ASSERTION, DOMAIN.

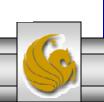

#### **Table Creation**

General syntax for CREATE TABLE

CREATE TABLE tablename ({column definition [table constraint]}... [ON COMMIT {DELETE | PRESERVE} ROWS]);

where column definition ::=
column\_name
{domain name | datatype [(size)] }
[column\_constraint\_clause . . .]
[default value]
[collate clause]

and table constraint ::= [CONSTRAINT constraint\_name] Constraint\_type [constraint\_attributes]

#### **Steps in table creation:**

- 1. Identify data types for attributes
- 2. Identify columns that can and cannot be null
- 3. Identify columns that must be unique (candidate keys)
- 4. Identify primary keyforeign key mates
- 5. Determine default values
- 6. Identify constraints on columns (domain specifications)
- 7. Create the table and associated indexes

Mark Llewellyn

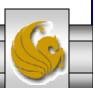

COP 4710: Database Systems (Chapter 5)

#### Examples of SQL database definition commands

|    | (CUSTOMER_ID<br>CUSTOMER_NAME                                            | NUMBER(11, 0) NOT NULL,<br>VARCHAR2(25) NOT NULL,     |            |
|----|--------------------------------------------------------------------------|-------------------------------------------------------|------------|
|    | CUSTOMER_ADDRESS<br>CITY                                                 | VARCHAR2(30),<br>VARCHAR2(20),                        |            |
|    | STATE                                                                    | VARCHAR2(2),                                          |            |
|    | POSTAL_CODE                                                              | VARCHAR2(9),                                          |            |
| co | NSTRAINT CUSTOMER_PK PRIMARY KEY                                         | (CUSTOMER_ID));                                       |            |
| CR | ATE TABLE ORDER_T                                                        |                                                       |            |
|    | (ORDER_ID                                                                | NUMBER(11, 0) NOT NULL,                               |            |
|    | ORDER_DATE                                                               | DATE DEFAULT SYSDATE,                                 |            |
| 00 | CUSTOMER_ID                                                              | NUMBER(11, 0),                                        |            |
|    | NSTRAINT ORDER_PK PRIMARY KEY (OR<br>NSTRAINT ORDER, EK FORFIGN KEY (CIL | STOMER_ID) REFERENCES CUSTOMER_T(CUSTOMER_ID));       |            |
|    |                                                                          |                                                       |            |
| CR | ATE TABLE PRODUCT_T<br>(PRODUCT_ID                                       | INTEGER NOT NULL,                                     |            |
|    | PRODUCT_DESCRIPTION                                                      | VARCHAR2(50),                                         |            |
|    | PRODUCT_FINISH                                                           | VARCHAR2(20)                                          |            |
|    |                                                                          | DUCT_FINISH IN ('Cherry', 'Natural Ash', 'White Ash', |            |
|    |                                                                          | 'Red Oak', 'Natural Oak', 'Walnut')),                 |            |
|    | STANDARD_PRICE                                                           | DECIMAL(6,2),                                         |            |
|    | PRODUCT_LINE_ID                                                          | INTEGER,                                              |            |
| CO | NSTRAINT PRODUCT_PK PRIMARY KEY (                                        | PRODUCT_ID));                                         | _          |
| CR | ATE TABLE ORDER_LINE_T                                                   |                                                       |            |
|    | (ORDER_ID                                                                | NUMBER(11,0) NOT NULL,                                |            |
|    | PRODUCT_ID                                                               | NUMBER(11,0) NOT NULL,                                |            |
|    | ORDERED_QUANTITY                                                         | NUMBER(11,0),                                         |            |
|    | NSTRAINT ORDER_LINE_PK PRIMARY KE                                        |                                                       |            |
|    |                                                                          | EY(ORDER_ID) REFERENCES ORDER_T(ORDER_ID),            |            |
| CO | NSTRAINT ORDER_LINE_FK2 FOREIGN K                                        | EY (PRODUCT_ID) REFERENCES PRODUCT_T(PRODUCT_ID));    | . <u>.</u> |
|    |                                                                          |                                                       | _          |

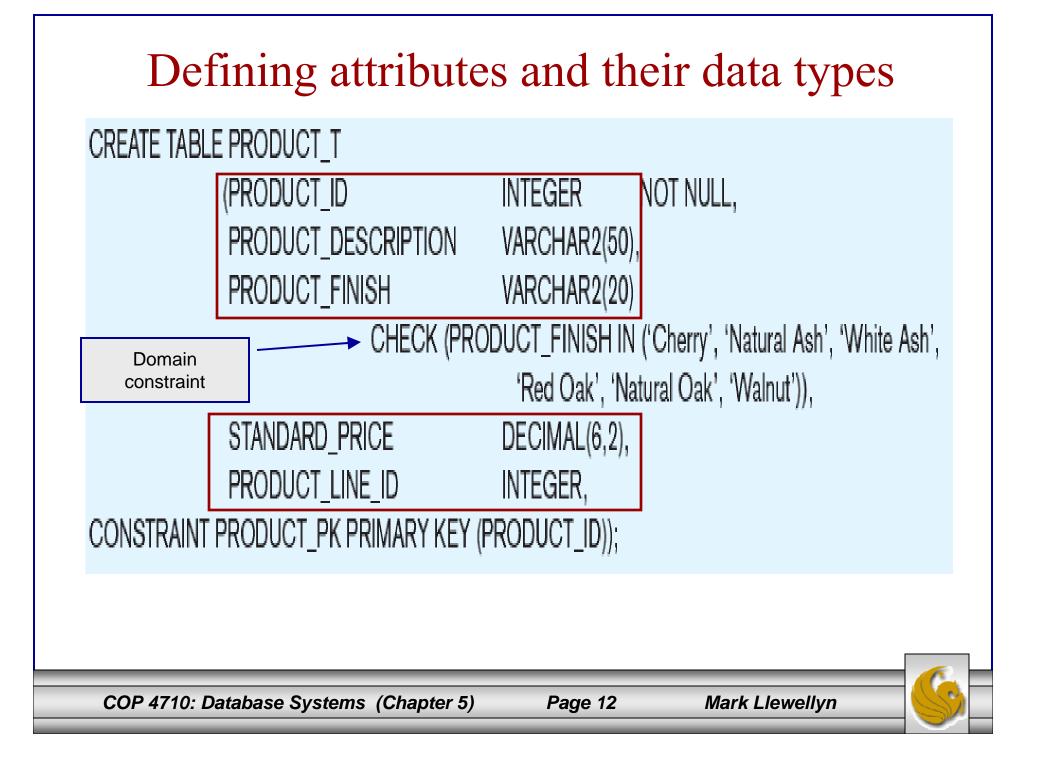

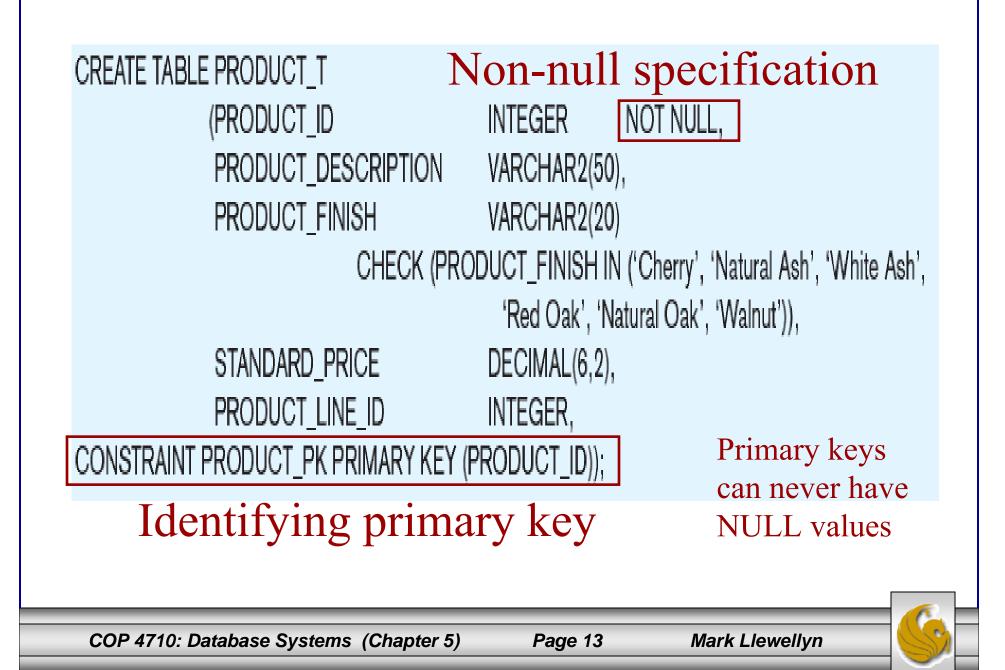

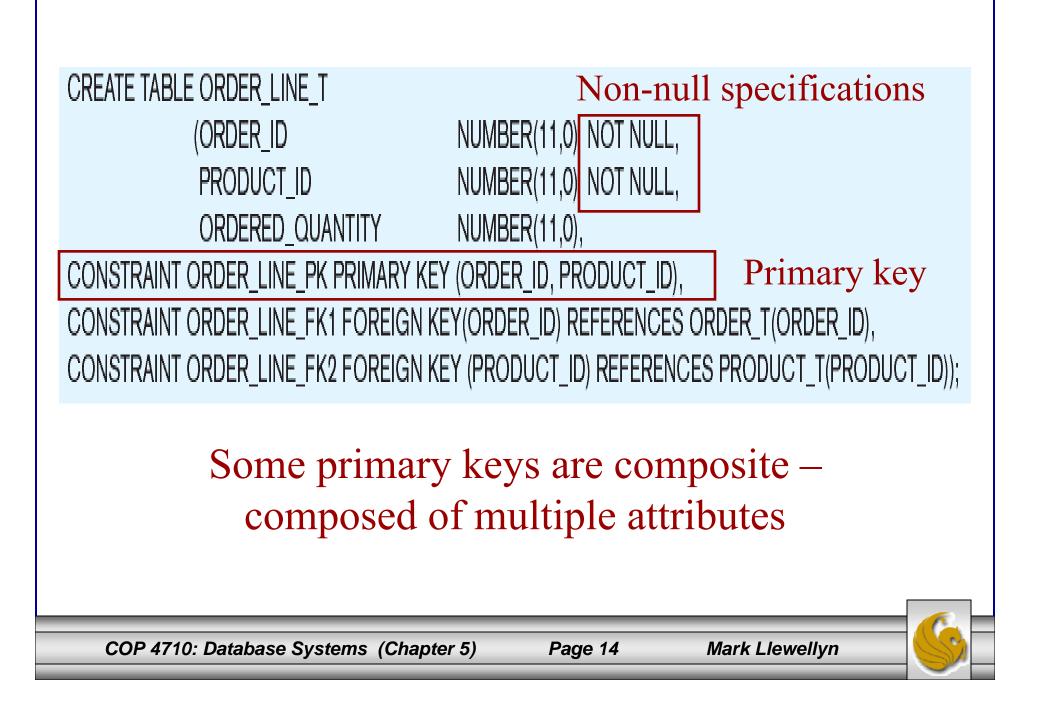

#### Controlling the values in attributes

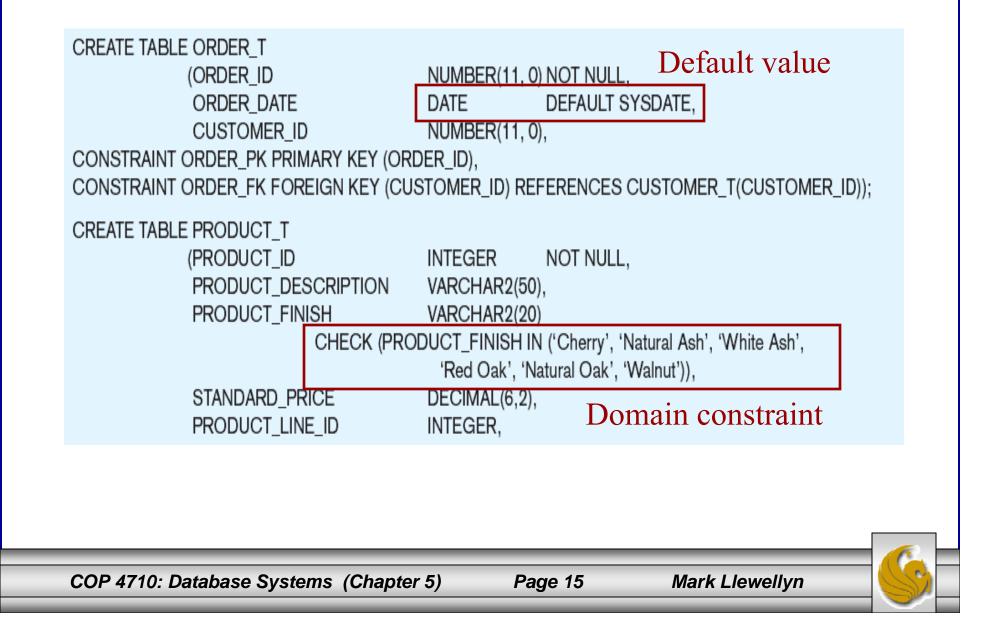

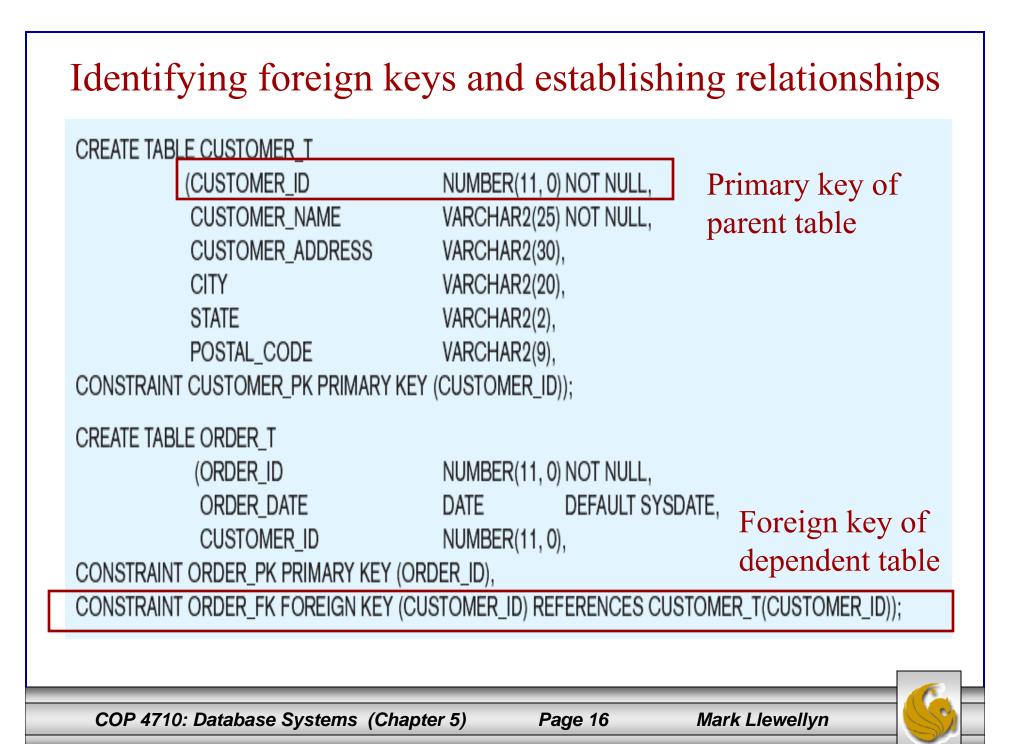

## Data Integrity Controls

- Referential integrity constraint that ensures that foreign key values of a table must match primary key values of a related table in 1:M relationships.
- Restricting:
  - Deletes of primary records.
  - Updates of primary records.
  - Inserts of dependent records.

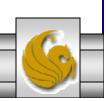

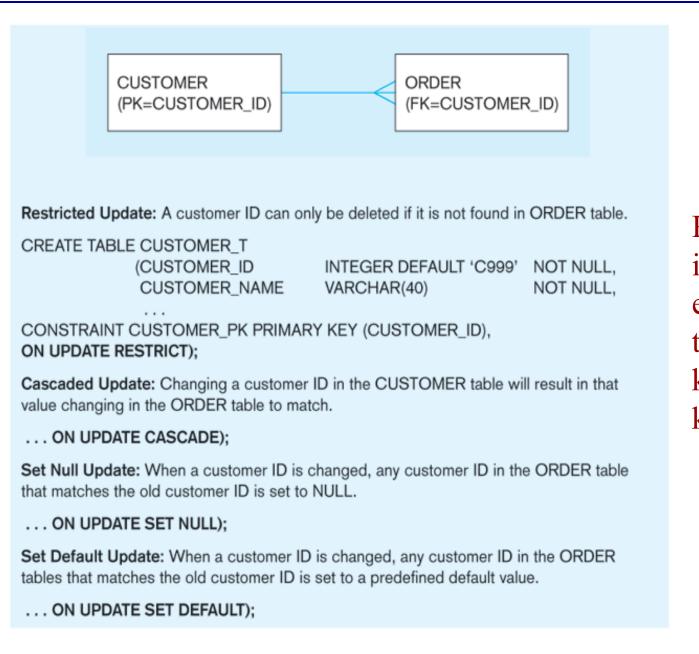

Relational integrity is enforced via the primarykey to foreignkey match

COP 4710: Database Systems (Chapter 5)

Page 18

Mark Llewellyn

## Changing and Removing Tables

- ALTER TABLE statement allows you to change column specifications:
  - ALTER TABLE CUSTOMER\_T ADD (TYPE VARCHAR(2))
- DROP TABLE statement allows you to remove tables from your schema:
   – DROP TABLE CUSTOMER T

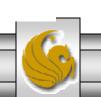

## Schema Definition

- Control processing/storage efficiency:
  - Choice of indexes
  - File organizations for base tables
  - File organizations for indexes
  - Data clustering
  - Statistics maintenance
- Creating indexes
  - Speed up random/sequential access to base table data
  - Example
    - CREATE INDEX NAME\_IDX ON CUSTOMER\_T(CUSTOMER\_NAME)
    - This makes an index for the CUSTOMER\_NAME field of the CUSTOMER\_T table

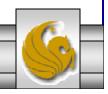

COP 4710: Database Systems (Chapter 5)

## **Insert Statement**

- Adds data to a table
- Inserting into a table
  - INSERT INTO CUSTOMER T VALUES (001, 'Contemporary Casuals', 1355 S. Himes Blvd.', 'Gainesville', 'FL', 32601);
- Inserting a record that has some null attributes requires identifying the fields that actually get data
  - INSERT INTO PRODUCT\_T (PRODUCT\_ID, PRODUCT\_DESCRIPTION, PRODUCT\_FINISH, STANDARD\_PRICE, PRODUCT\_ON\_HAND) VALUES (1, 'End Table', 'Cherry', 175, 8);
- Inserting from another table
  - INSERT INTO CA\_CUSTOMER\_T SELECT \* FROM CUSTOMER\_T WHERE STATE = 'CA';

COP 4710: Database Systems (Chapter 5)

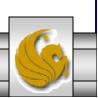

#### **Delete Statement**

- Removes rows from a table.
- Delete certain rows
  - DELETE FROM CUSTOMER\_T WHERE
    STATE = 'HI';
- Delete all rows

– DELETE FROM CUSTOMER\_T;

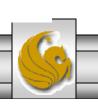

#### **Update Statement**

• Modifies data in existing rows

• UPDATE PRODUCT\_T SET UNIT\_PRICE = 775 WHERE PRODUCT\_ID = 7;

COP 4710: Database Systems (Chapter 5)

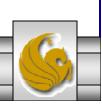

## SELECT Statement

- Used for queries on single or multiple tables.
- Clauses of the SELECT statement:
  - SELECT
    - List the columns (and expressions) that should be returned from the query
  - FROM
    - Indicate the table(s) or view(s) from which data will be obtained
  - WHERE
    - Indicate the conditions under which a row will be included in the result
  - GROUP BY
    - Indicate categorization of results
  - HAVING
    - Indicate the conditions under which a category (group) will be included
  - ORDER BY
    - Sorts the result according to specified criteria

COP 4710: Database Systems (Chapter 5)

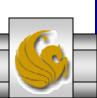

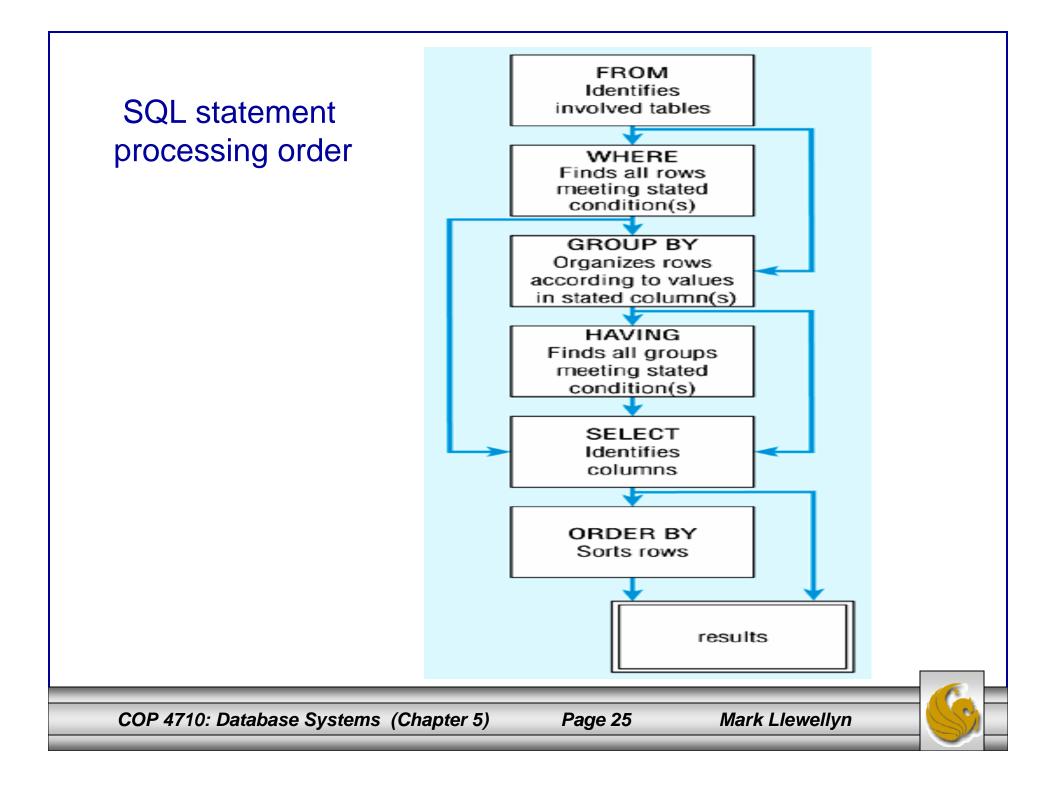

## SELECT Example

• Find products with standard price less than \$275

SELECT PRODUCT\_NAME, STANDARD\_PRICE FROM PRODUCT\_V WHERE STANDARD\_PRICE < 275;

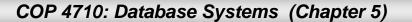

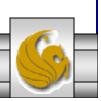

### SELECT Example using Alias

• Alias is an alternative column or table name.

SELECT CUST.CUSTOMER AS NAME, CUST.CUSTOMER\_ADDRESS FROM CUSTOMER\_V CUST WHERE NAME = 'Home Furnishings';

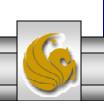

### **SELECT Example Using a Function**

• Using the COUNT *aggregate function* to find totals

SELECT COUNT(\*) FROM ORDER\_LINE\_V WHERE ORDER\_ID = 1004;

Note: with aggregate functions you can't have singlevalued columns included in the SELECT clause

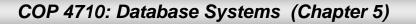

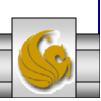

#### SELECT Example – Boolean Operators

• AND, OR, and NOT Operators for customizing conditions in WHERE clause

SELECT PRODUCT\_DESCRIPTION, PRODUCT\_FINISH, STANDARD\_PRICE FROM PRODUCT\_V WHERE (PRODUCT\_DESCRIPTION LIKE '%Desk' OR PRODUCT\_DESCRIPTION LIKE '%Table') AND UNIT\_PRICE > 300;

Note: the LIKE operator allows you to compare strings using wildcards. For example, the % wildcard in '%Desk' indicates that all strings that have any number of characters preceding the word "Desk" will be allowed

COP 4710: Database Systems (Chapter 5)

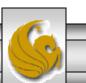

#### SELECT Example – Sorting Results with the ORDER BY Clause

• Sort the results first by STATE, and within a state by CUSTOMER\_NAME

SELECT CUSTOMER\_NAME, CITY, STATE FROM CUSTOMER\_V WHERE STATE **IN** ('FL', 'TX', 'CA', 'HI') ORDER BY STATE, CUSTOMER\_NAME;

Note: the IN operator in this example allows you to include rows whose STATE value is either FL, TX, CA, or HI. It is more efficient than separate OR conditions

COP 4710: Database Systems (Chapter 5)

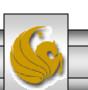

# SELECT Example –

#### Categorizing Results Using the GROUP BY Clause

- For use with aggregate functions
  - *Scalar aggregate*: single value returned from SQL query with aggregate function
  - *Vector aggregate*: multiple values returned from SQL query with aggregate function (via GROUP BY)

#### SELECT STATE, COUNT(STATE) FROM CUSTOMER\_V GROUP BY STATE;

Note: you can use single-value fields with aggregate functions if they are included in the GROUP BY clause.

COP 4710: Database Systems (Chapter 5)

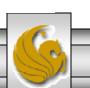

# SELECT Example –

Qualifying Results by Category Using the HAVING Clause

• For use with GROUP BY

SELECT STATE, COUNT(STATE) FROM CUSTOMER\_V GROUP BY STATE HAVING COUNT(STATE) > 1;

Like a WHERE clause, but it operates on groups (categories), not on individual rows. Here, only those groups with total numbers greater than 1 will be included in final result

COP 4710: Database Systems (Chapter 5)

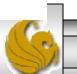